# Web interface for generic grid jobs Web4Grid

Antònia Tugores, Pere Colet

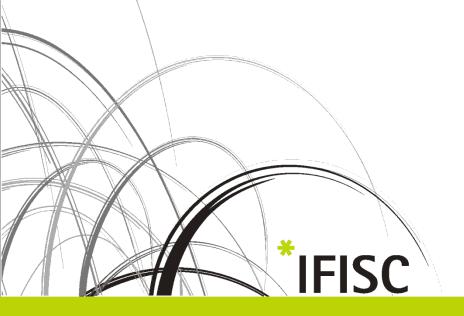

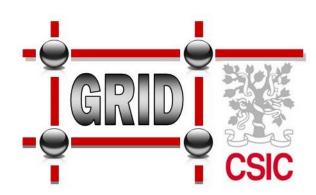

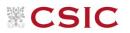

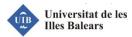

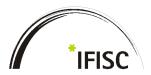

#### **Users**

- Usual grid users are involved in large projects, and they
  - have enough resources to create (web) interfaces for their applications
  - usually run a few number of applications
- > Small research groups and individuals do not take advantage of grid because
  - the access is cumbersome (certificates, large number of commands, ...)
  - requires a learning period that cannot be afforded
  - researchers developed their own applications and they need to run a large number of (different) applications

#### **Current interfaces are**

- application related
- unfriendly
- too complex

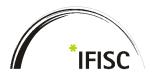

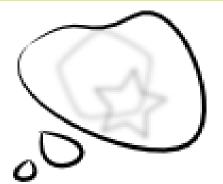

- no need to adapt applications to grid
- no need to know all the grid technologies behind gLite to use the grid
- no need to learn a large number of cumbersome commands
- inputs automatically uploaded to the SE
- outputs automatically downloaded to an specific directory
- non (long term) proxy issues
- user friendly interface
- non application dependent interface
- run jobs in grid as easily as if it was a cluster

# an interface that makes grid easy!

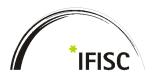

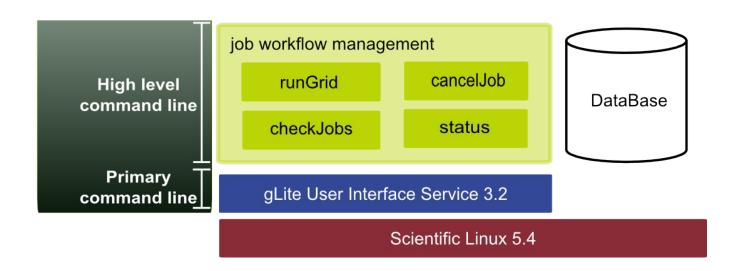

# Assumptions

- Most of the jobs do not use parallelization
- All the files created by the applications are output files
- Long term proxies are created by default
- Input and output files are not extremely large (when using the web)

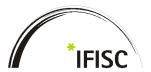

# Run a job:

runGrid -a application -p "p1 p2 -temp" -i inputfile.dat,\*.ini,dir/\*.dat

# **Check jobs status:**

```
[antonia@nureddunaui ~]$ status

Id | Username | application | arguments | inputs | outputsDir | short | jobType | status | checkedAt | 4952 | antonia | mc4096blas.x | mc4096blas.x | outputs_20110604_123549 | 0 | Normal | SUBMITTED | 20110604_123605 | Username | totalJobs | runningJobs | waitingJobs | antonia | 1 | 0 | 1 | 1 | [antonia@nureddunaui ~]$ ■
```

## **Cancel Jobs:**

cancelJobs -p id1 id2 cancelJobs -a

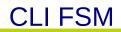

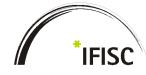

| runGr               | id FSM states               |                                                                                                    | associated gLite comman                                                       | nds                                                                                                    |
|---------------------|-----------------------------|----------------------------------------------------------------------------------------------------|-------------------------------------------------------------------------------|----------------------------------------------------------------------------------------------------|
| runGrid (user)      | INIT<br>UPLOADING           | - create proxy - check runGrid parameters/files  - create inputs tgz - create remote directory - upload inputs tgz file to SE                             | myproxy-init voms-proxy-info myproxy-logon  Ifc-mkdir lcg-cr Ifc-chmod        |                                                                                                    |
|                     | READY                       | - create JDL file - create application wrapper - job submission through a WMS                                                                             | glite-wms-job-list-match<br>glite-wms-job-submit                              | gLite job status                                                                                                    |
| checklobs (daemon)  | SUBMITTED RUNNING           | while True: for each user with jobs: check status (one query per user) for each job: if has finished: update status to EXECUTED launch runGrid sleep 5min | glite-wms-job-status<br>(1x user / 5min)                                      | worker Node Wrapper  - set environment variables - download inputs file (tgz) from SE - untar inputs - execute the application - tar the results (do not tar input files) - upload output file to SE - return the application exitCode |
| runGrid (automatic) | DOWNLOADING  CLEANING  DONE | - download wms results - download remote results (tgz) - untar remote results - remove auxiliary local files - remove remote files                        | glite-wms-job-output lcg-cp lcg-del lfc-rm myproxy-destroy voms-proxy-destroy | cleared                                                                                                    |

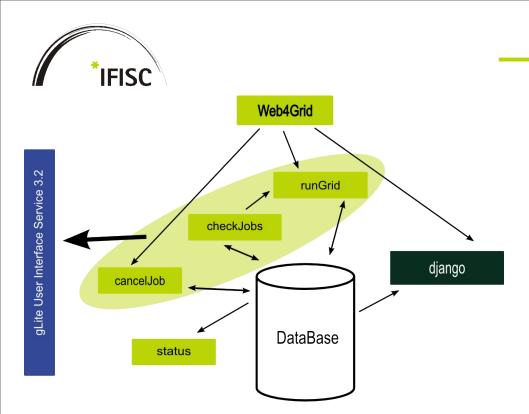

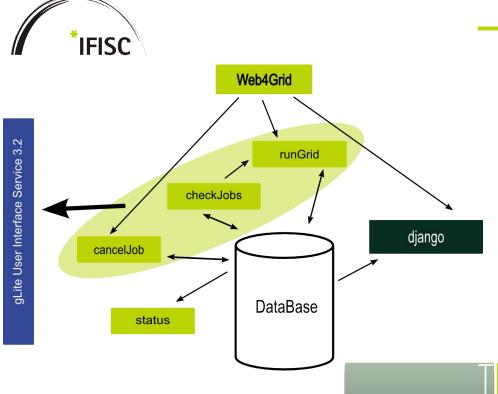

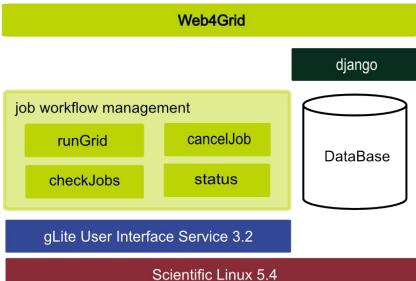

Web

High level

command line

Primary

command line

Submit Job

Running Jobs

Finished Jobs

- Django application
- Django-registration (registration + profile)
- Monitor jobs
- Check single job "complete" information
- Submit jobs
- Cancel jobs
- Fit users requests (when possible)

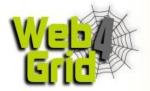

Submit Job Running Jobs

Finished Jobs

# **Edit profile**

#### User Information:

| First Name:         | Antònia                   |        |  |  |  |
|---------------------|---------------------------|--------|--|--|--|
| Last Name:          | Tugores                   |        |  |  |  |
| Email:              | antonia@ifisc.uib-csic.es |        |  |  |  |
| Institute:          | IFISC                     |        |  |  |  |
| Institution:        | CSIC-UIB                  |        |  |  |  |
| Phone Number:       | 971259922                 |        |  |  |  |
| Password:           | Change                    |        |  |  |  |
| Grid authorization: |                           |        |  |  |  |
| Certificate (pem):  |                           | Browse |  |  |  |
| Key (pem):          |                           | Browse |  |  |  |
| Key password:       |                           |        |  |  |  |
| vo:                 | vo.ifisc.csic.es          |        |  |  |  |
|                     |                           |        |  |  |  |
| Update              |                           |        |  |  |  |

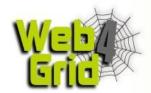

Submit Job

Running Jobs

Finished Jobs

## **Running Jobs**

| <u>Id</u> | Application               | <u>Parameters</u> | <u>Inputfiles</u>         | Submittet At              | <u>Status</u> | <u>Last Check</u>        |
|-----------|---------------------------|-------------------|---------------------------|---------------------------|---------------|--------------------------|
| <u>80</u> | matvecz_64_ifort11_fast.x |                   | matvecz_64_ifort11_fast.x | Sept. 6, 2011, 12:05 p.m. | SUBMITTED     | Sept. 6, 2011, 3:15 p.m. |
| <u>81</u> | matvecz_64_ifort11_fast.x |                   | matvecz_64_ifort11_fast.x | Sept. 6, 2011, 3 p.m.     | SUBMITTED     | Sept. 6, 2011, 3:15 p.m. |
| <u>82</u> | mc6674blas_64.x           | -k                | data0 mc6674blas_64.x     | Sept. 6, 2011, 3:15 p.m.  | UPLOADING     | None                     |

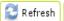

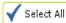

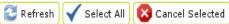

Submit Job Running Jobs

Finished Jobs

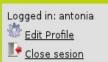

#### Details for job 80 (antonia)

#### Basic data

Script submission date: Sept. 6, 2011, 12:05 p.m.

Working Directory: /home/antonia/job\_OZR2hMLjzS

Application: matvecz\_64\_ifort11\_fast.x

Parameters:

Uploaded files: matvecz\_64\_ifort11\_fast.x

Outputs Directory: /home/antonia/job\_OZR2hMLjzS/outputs\_80

Lasts less than 4 hours? False

Status Information

Current Status: SUBMITTED

Last check time: Sept. 6, 2011, 3:16 p.m.

Other data

Wrapper PID: 6434

Virtual Organization: vo.ifisc.csic.es

Job Type: Normal

Grid Job Identifier: https://wms01.ific.uv.es:9000/ED50VF8pPy50uq3gnrJ3MA

Grid Submission Date: Sept. 6, 2011, 12:05 p.m.
Storage Element: nureddunase.uib-csic.es
LFC: nureddunalfc.uib-csic.es

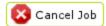

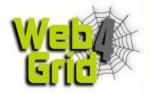

Submit Job Running Jobs F

Finished Jobs

### New job

Add job

| Workbase directory:                                    | /home/antonia /oslom | Modify |     |
|--------------------------------------------------------|----------------------|--------|-----|
| Application:                                           | oslom                |        |     |
| Parameters: Is short: Input Files:  data/clusters_data | -uw -r 1 -f          |        |     |
| data                                                   | oslom load           |        | ^   |
| <                                                      |                      |        | > · |
|                                                        |                      |        |     |

Internal institute web interface with shared home directories

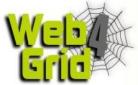

Submit Job

Running Jobs

Finished Jobs

# New job

| Application:                                       | /home/antonia/nuredduna/gridWrapper/ifiscTest/mc6674blas_64.x |        |  |  |
|----------------------------------------------------|---------------------------------------------------------------|--------|--|--|
| Input Files:                                       |                                                               |        |  |  |
|                                                    |                                                               | Browse |  |  |
| <u>x</u> data0<br><u>x</u> data1<br><u>x</u> data2 |                                                               |        |  |  |
| Parameters:                                        | -k -temp                                                      |        |  |  |
| Virtual Organization:                              | vo.ifisc.csic.es                                              |        |  |  |
| Add job                                            |                                                               |        |  |  |

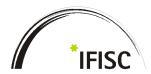

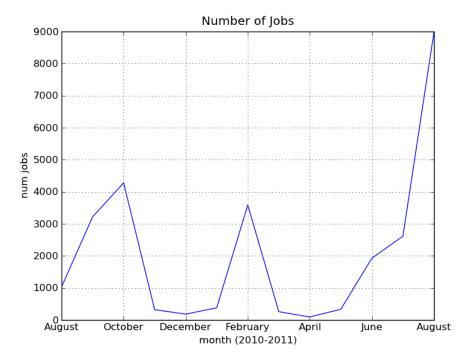

Total Number of jobs: 28215

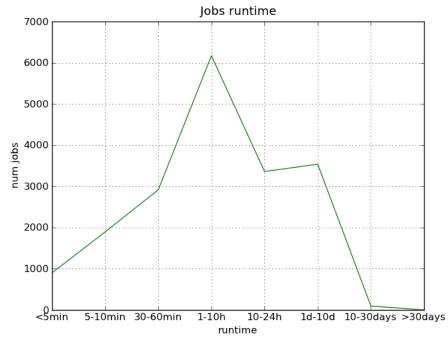

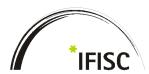

- User friendly command line interface (just four commands)
- User friendly web interface
- Non application dependent
- One command manages the job execution
- Reliable
- Suitable non usual grid users
- Allows "parametrization" using the command line interface (web parametrization will be included in future versions)

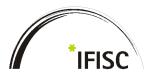

Thank you!

**Questions?**